<span id="page-0-0"></span>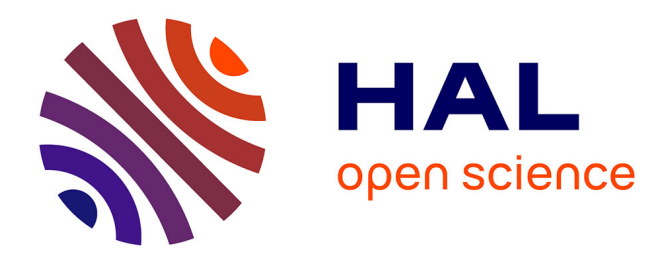

# **sfadv: Advanced Methods for Stochastic Frontier Analysis. R package version 1.0.1**

Yann Desjeux, Laure Latruffe

## **To cite this version:**

Yann Desjeux, Laure Latruffe. sfadv: Advanced Methods for Stochastic Frontier Analysis. R package version 1.0.1. 2017. hal-01608598

## **HAL Id: hal-01608598 <https://hal.science/hal-01608598>**

Submitted on 5 Jun 2020

**HAL** is a multi-disciplinary open access archive for the deposit and dissemination of scientific research documents, whether they are published or not. The documents may come from teaching and research institutions in France or abroad, or from public or private research centers.

L'archive ouverte pluridisciplinaire **HAL**, est destinée au dépôt et à la diffusion de documents scientifiques de niveau recherche, publiés ou non, émanant des établissements d'enseignement et de recherche français ou étrangers, des laboratoires publics ou privés.

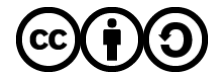

[Distributed under a Creative Commons Attribution - ShareAlike 4.0 International License](http://creativecommons.org/licenses/by-sa/4.0/)

## Package 'sfadv'

June 19, 2017

Version 1.0.1 Date 2017-06-19

Title Advanced Methods for Stochastic Frontier Analysis

Maintainer Yann Desjeux <yann.desjeux@inra.fr>

Description Stochastic frontier analysis with advanced methods. In particular, it applies the approach proposed by Latruffe et al. (2017) <DOI:10.1093/ajae/aaw077> to estimate a stochastic frontier with technical inefficiency effects when one input is endogenous.

Depends  $R (=2.10)$ 

Imports gmm, minpack.lm

License GPL-3

Encoding UTF-8

LazyData true

#### NeedsCompilation no

Author Yann Desjeux [aut, cre], Laure Latruffe [aut], Alain Carpentier [ctb]

### R topics documented:

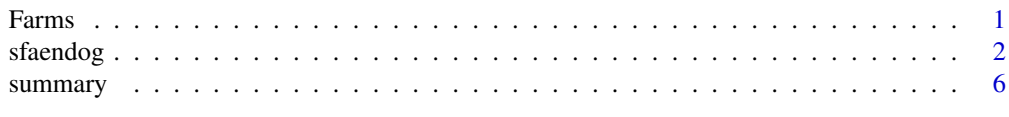

#### **Index** 8 **8**

Farms *Data set of farm accountancy data*

#### Description

The Farms data frame contains simulated data for 2,500 dairy farms.

#### Usage

Farms

#### Format

This data frame contains the following 14 variables:

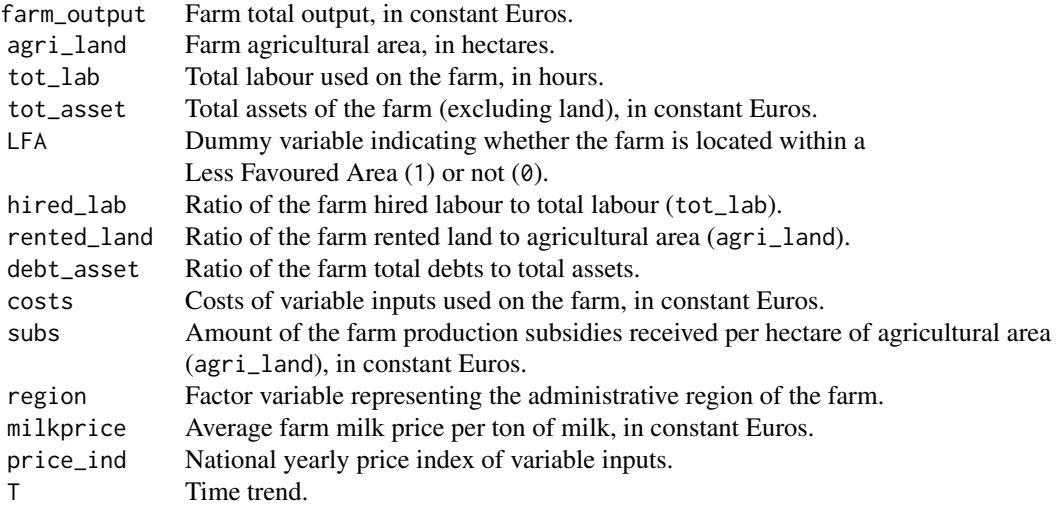

#### Source

Simulated farmers' accountancy data

#### Examples

```
head(Farms)
str(Farms)
summary(Farms)
```

```
lm.output <- lm(farm_output ~ agri_land + tot_lab + tot_asset + costs, data = Farms)
summary(lm.output)
```
sfaendog *Stochastic frontier analysis with technical inefficiency effects and endogeneity of one input*

#### Description

It implements a Method of Moments (MM) estimation of stochastic production frontier with explanatory variables influencing technical inefficiency (*i.e.* the technical inefficiency effects) and accounting for one single endogenous input.

#### Usage

```
sfaendog(y, x.exo, x.endo, c.var, ineff, inst, data, nls.algo = c("GN", "LM"),
     gmm.kernel = c("Bartlett", "Quadratic Spectral", "Truncated", "Parzen",
      "Tukey-Hanning"), gmm.optim = c("BFGS", "Nelder-Mead", "CG", "SANN"),
     maxiter = 100
```
#### sfaendog 3

#### Arguments

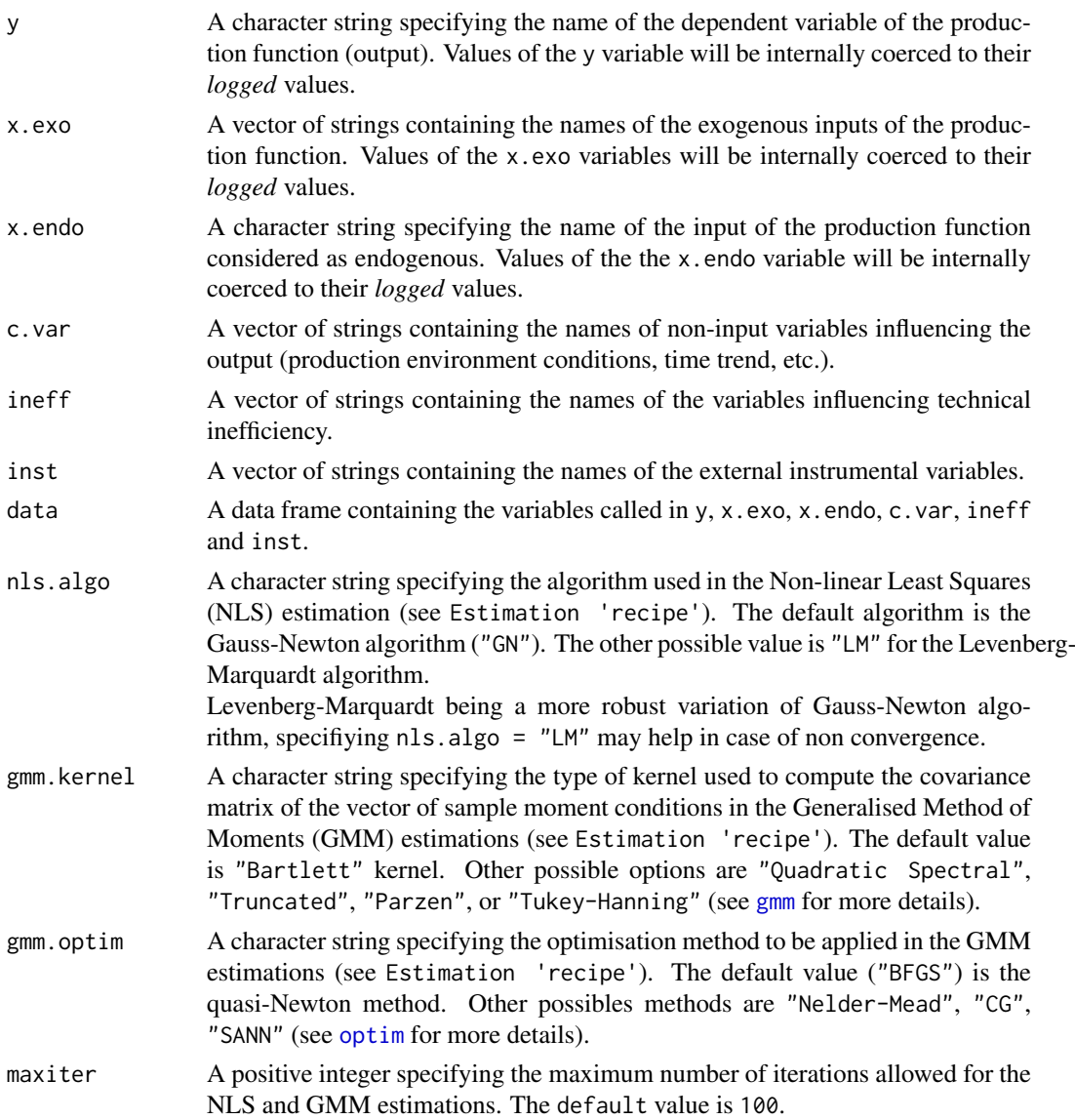

#### Details

The function sfaendog() implements the 4-step 'recipe' detailed in Latruffe *et al*. (2017, p.788).

The use of basic formula operators generally involved in model formulae, such as ":", "\*", or "^", are allowed in x.exo, x.endo, c.var, ineff and inst.

As in function formula, the function  $I()$  can also be used to inhibit the interpretation of operators such as "+", "-", " $\star$ " and " $\star$ " as formula operators, so that they are used as arithmetical operators.

#### - Stochastic production frontier model with a single endogenous input:

sfaendog() assumes a Cobb-Douglas functional form for the production frontier.

In this case, the stochastic frontier production model is written as:

$$
\ln y = \alpha'_0 \ln x - \eta \exp(\theta'_0 z) + v
$$

where ln is the log; y is the observed output;  $\alpha_0$  and  $\theta_0$  are vectors of parameters to be estimated;  $\bf{x}$  is a vector containing the inputs as well as a constant term one; v is a random term which accounts for the effects of unobserved heterogeneity across observations and for stochastic events affecting the production process;  $\eta \exp(\theta_0' \mathbf{z})$  is a non-negative term accounting for the presence of technical inefficiency; z is a vector of variables influencing technical inefficiency (the inefficiency effects), including a constant term one; and  $\eta$  is a positive random term with mean one. If all inputs are exogenous, the above equation can be estimated by NLS.

sfaendog() accounts for the endogeneity of one input, with a MM estimator based on Chamberlain's (1987) 'efficient instruments'. In the case of endogeneity of one input, the stochastic

frontier production model defined above can be rewritten as:

$$
\ln y = \alpha_{\mathbf{X},0} \ln \mathbf{x}_x + \alpha_{e,0} \ln x_e - \eta \exp(\theta_0' \mathbf{z}) + \mathbf{v}
$$

where  $x_x$  is the vector containing the exogenous inputs and the constant term one;  $x_e$  is the endogenous input; and the subscript 0 denotes the 'true' parameters value. The vector of exogenous variables is denoted by  $\mathbf{w} = (\ln \mathbf{x}_x, \mathbf{q}, \mathbf{z})$  where **q** is the vector of external instrumental variables. Assuming that  $E[\mathbf{v}|\mathbf{w}] = 0$ , and that  $\eta$  and  $(\mathbf{v}, \mathbf{w})$  are independent, the stochastic frontier production model can be rewritten as:

$$
\ln y = \alpha_{\text{X},0} \ln x_x + \alpha_{e,0} \ln x_e - \exp(\theta_0' \mathbf{z}) + e \text{ with } E[e|\mathbf{w}] = 0
$$

where the error term e is defined as  $e \equiv e(\delta_0) = \ln y - \alpha_{X,0} \ln x_x - \alpha_{e,0} \ln x_e + \exp(\theta_0' \mathbf{z})$ 

#### - Estimation 'recipe':

The estimation 'recipe' detailed in Latruffe *et al*. (2017, p.788) and implemented through sfaendog() consists in the following four steps:

- Step1: Ordinary Least Squares (OLS) estimation of  $\ln x_e$  on a set of external instrumental variables (q) and all exogenous variables included in the stochastic frontier production model. This generates the predicted values of  $\ln x_e$  to be used as instruments in Step3. The strength of the external instrumental variables  $(q)$  is measured by testing, with a Fisher test, the nullity of the parameters related to these external instrumental variables. This Step1 corresponds to *Step 1* of the estimation 'recipe' presented in Latruffe *et al*. (2017, p.788).
- Step2: NLS estimation of the stochastic frontier production model, to compute a non consistent and non efficient estimator to be used in Step3.

Step2 consists in three sub-steps (not detailed as such in Latruffe *et al*.'s (2017, p.788) recipe):

– *Step2a.i*: OLS estimation of a production model with the output as the dependent variable, and the explanatory variables being the inputs and the non-input variables influencing the output.

This provides predicted residuals to be used in Step2a.ii, and parameters to be used as starting values for the variables in the production part of the stochastic frontier production model in Step2b.

– *Step2a.ii*: OLS estimation of the predicted residuals of Step2a.i on the variables influencing technical inefficiency.

This provides parameters to be used as starting values for the variables in the inefficiency effect part of the stochastic frontier production model in Step2b.

#### sfaendog 5

- *Step2b*: NLS estimation of the stochastic frontier production model, using starting values obtained from Step2a.i and Step2a.ii. This sub-step corresponds to *Step 2* of the estimation 'recipe' presented in Latruffe *et al*. (2017, p.788).
- Step3: Estimation of the stochastic frontier production model, using the predicted values of the endogenous input obtained from Step1 and using the parameters obtained from Step2b as starting values. The estimation is done with GMM.

Step3 computes a **consistent but non efficient** estimator to be used in Step4. This Step3 corresponds to *Step 3* of the estimation 'recipe' presented in Latruffe *et al*. (2017, p.788).

• Step4: Estimation of the stochastic frontier production model, using the predicted values of the endogenous input obtained from Step1 the parameters obtained from Step3 as starting values. This estimation is done with GMM.

Step4 computes a consistent and efficient estimator, and returns the final results of the estimation of the stochastic frontier production model.

This Step4 corresponds to *Step 4* of the estimation 'recipe' presented in Latruffe *et al*. (2017, p.788).

Please note that, the applicability of default options in nls.algo, gmm.kernel, and gmm.optim is highly data-dependent and the user may have to play around with different options.

#### Value

sfaendog returns a list of class 'sfaendog'.

The object of class 'sfaendog' is a list containing at least the following components:

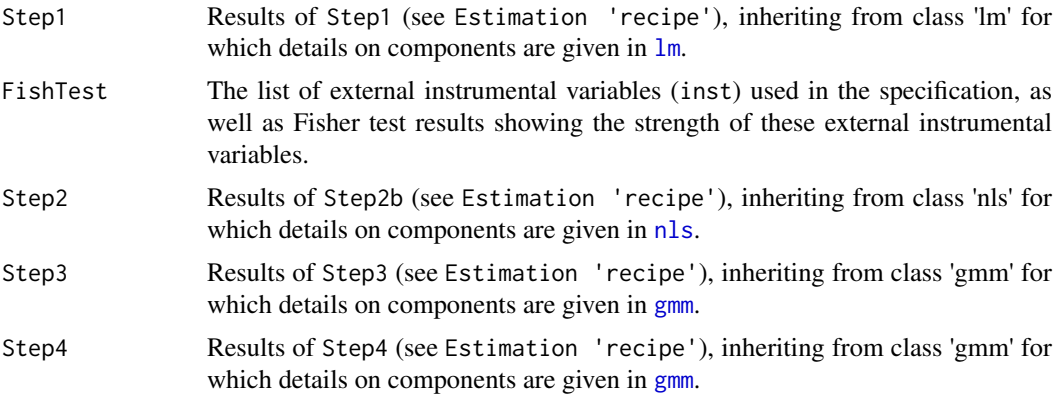

The function summary is used to obtain and print a summary of the results.

#### Author(s)

Yann Desjeux, Laure Latruffe

#### References

Chamberlain G. (1987). Asymptotic Efficiency in Estimation with Conditional Moment Restrictions. *Journal of Econometrics*, 34(3), 305–334. [https://doi.org/10.1016/0304-4076\(87\)](https://doi.org/10.1016/0304-4076(87)90015-7) [90015-7](https://doi.org/10.1016/0304-4076(87)90015-7)

Latruffe L., Bravo-Ureta B.E., Carpentier A., Desjeux Y., and Moreira V.H. (2017). Subsidies and Technical Efficiency in Agriculture: Evidence from European Dairy Farms. *American Journal of Agricultural Economics*, 99(3), 783–799. <https://doi.org/10.1093/ajae/aaw077>

#### See Also

summary for creating and printing summary results.

#### Examples

```
## Not run:
 y <- "farm_output"
  x.exo <- c("agri_land", "tot_lab", "tot_asset")
  x.endo \leq - "costs"
  c.var <- c("LFA", "T", "I(T^2)")
  ineff <- c("hired_lab", "rented_land", "debt_asset", "subs", "region", "region:T")
  inst <- c("milkprice", "I(milkprice^2)", "price_ind", "milkprice:region")
  RES <- sfaendog(y, x.exo, x.endo, c.var, ineff, inst, data=Farms)
  summary(RES)
## End(Not run)
```
summary *Summary method for object of class "sfaendog"*

#### Description

It creates and displays the results of an estimation returned by sfaendog.

#### Usage

```
## S3 method for class 'sfaendog'
summary(object, all = FALSE, ...)
## S3 method for class 'summary.sfaendog'
print(x, \text{ digits} = \text{max}(3, \text{ getOption("digits")} - 3),signif.stars = getOption("show.signif.stars"), ...)
```
#### Arguments

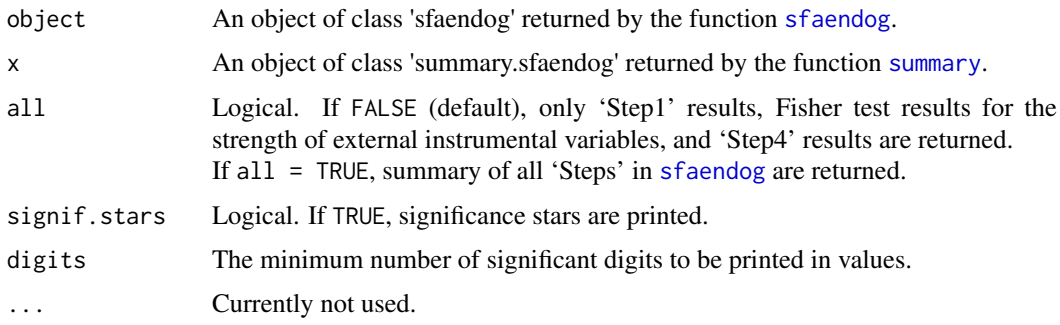

#### summary 2008 and 2008 and 2008 and 2008 and 2008 and 2008 and 2008 and 2008 and 2008 and 2008 and 2008 and 200

#### Details

print.summary.sfaendog tries to be smart about formatting the coefficients, standard errors, etc. and additionally gives significance stars if signif.stars is TRUE.

#### Value

A list of class 'summary.sfaendog' is returned, containing the number of observations, the parameter estimates, standard errors, t-values and p-values.

More precisely:

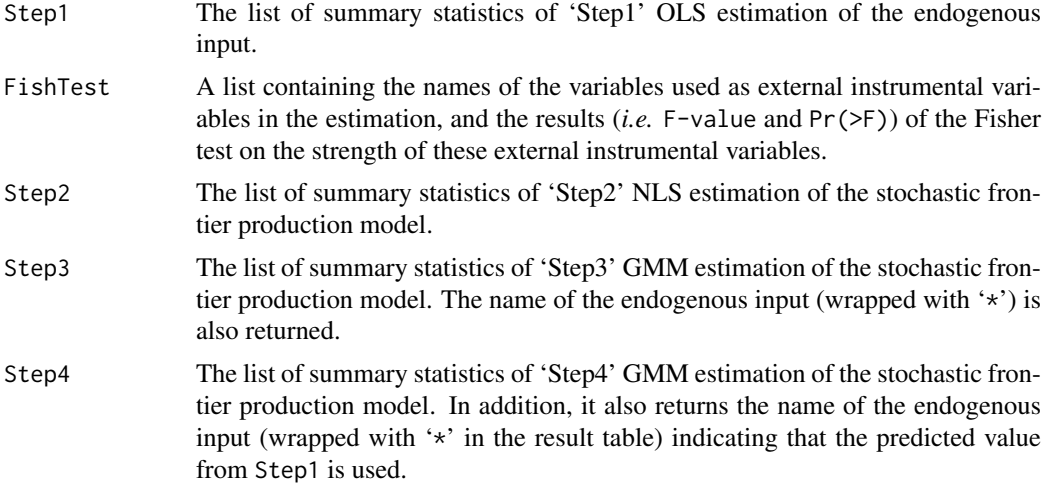

Step2 and Step3 are returned only if all = TRUE.

In Step2 to Step4 results, InterceptX is the constant term in the production part of the stochastic frontier production model, while InterceptZ is the constant term in the inefficiency effect part.

Information on convergence is also provided with Step3 and Step4 results, where Convergence  $code = 0$  indicates successful completion (see optim).

#### Author(s)

Yann Desjeux, Laure Latruffe

#### See Also

sfaendog, for the model fitting function.

# Index

∗Topic datasets Farms, [1](#page-0-0) ∗Topic methods summary, 6 ∗Topic models sfaendog, 2 Farms, [1](#page-0-0) formula, *3* gmm, *3*, *5* I(), *3* lm, *5* nls, *5* optim, *3*, *7* print.summary.sfaendog *(*summary*)*, 6 sfaendog, 2, *6, 7* summary, *5, 6*, 6 summary.sfaendog *(*summary*)*, 6